#### SIA2 AccessData example and DataLink

#### F.Bonnarel (CDS), And DAL Working group

## **AccessData from SIA2 document**

- Filtering
- Cutout
- Resampling on a provided WCS

Etc .....

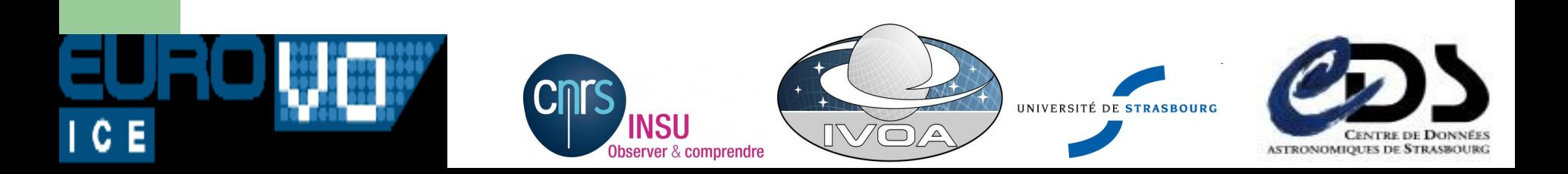

## **AccesData as one of the DataLinks for a given Dataset**

- Start from a dataset known by its PUBDID (whatever it is coming from ....)
- Discover AccesData as
- Retrieving a description of the AccessData parameters
- Client build a menu for this parameters
- Simulation with Aladin screens ----> next slides

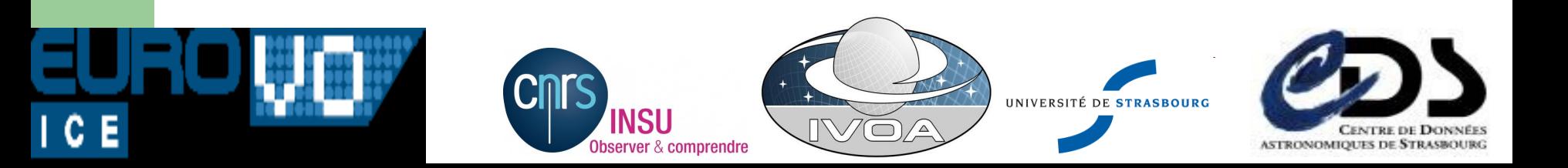

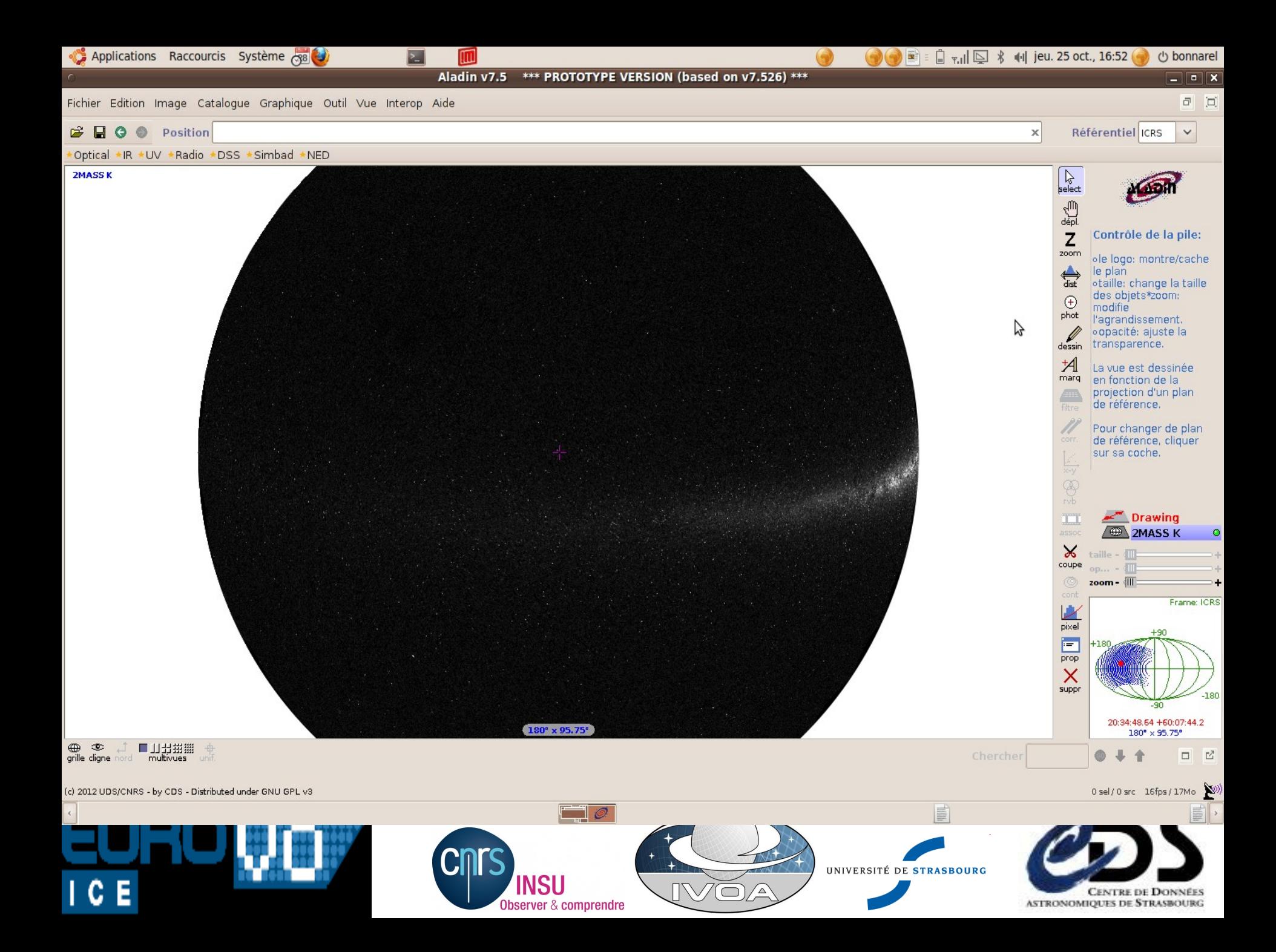

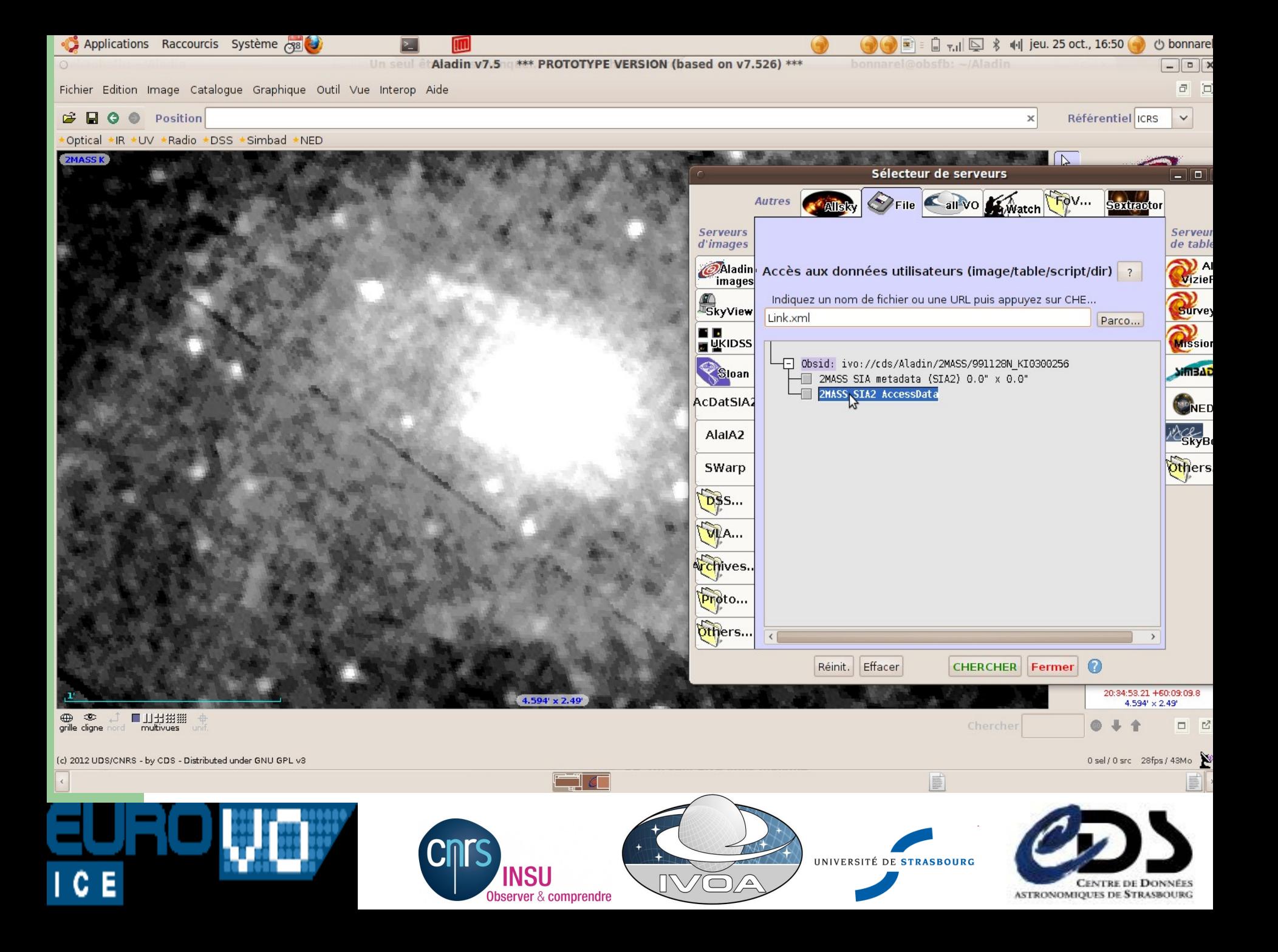

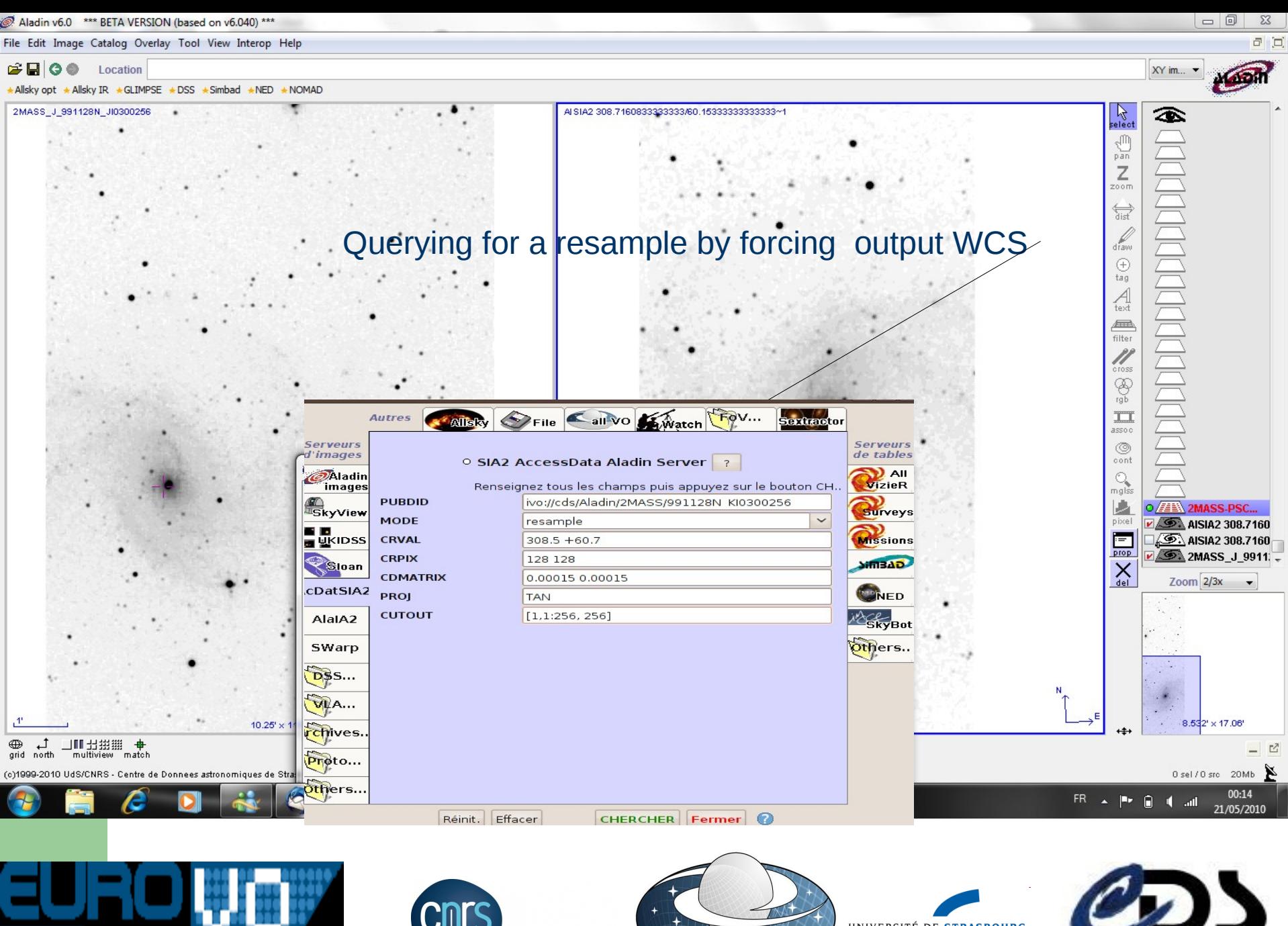

**INSU Observer & comprendre** 

 $\triangleright$ 

UNIVERSITÉ DE STRASBOURG

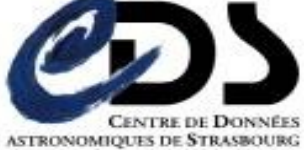

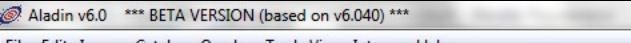

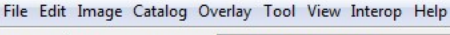

 $E = 0$ Location 435.2000 332.9000

Allsky opt + Allsky IR + GLIMPSE + DSS + Simbad + NED + NOMAD

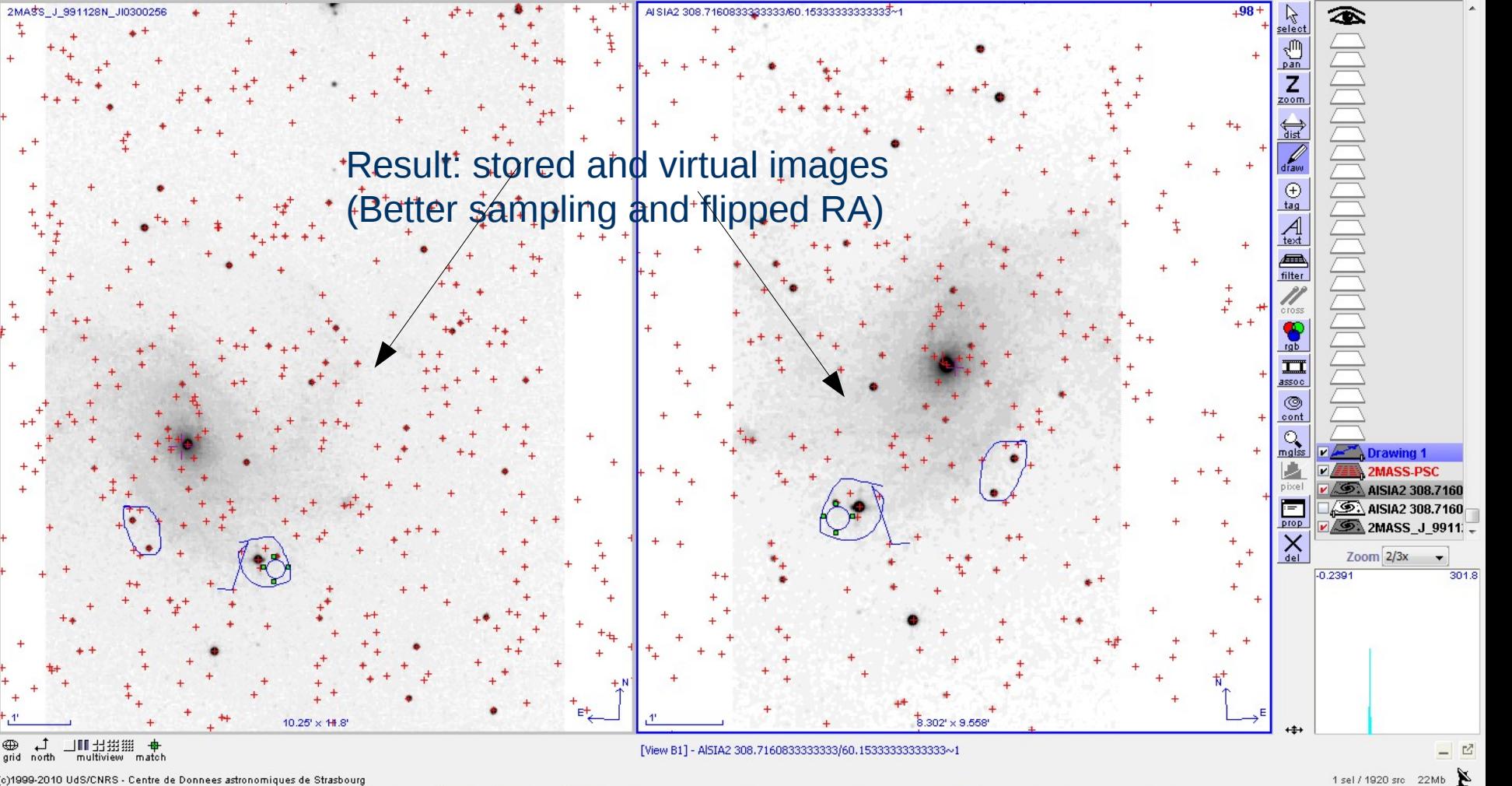

(c)1999-2010 UdS/CNRS - Centre de Donnees astronomiques de Strasbourg

 $\overline{u}$ 

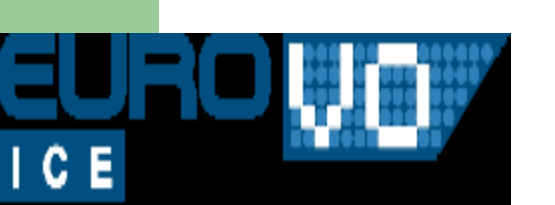

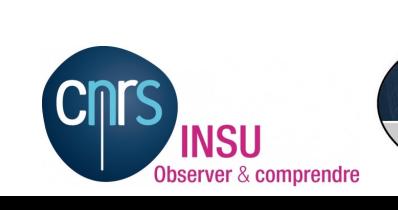

裕

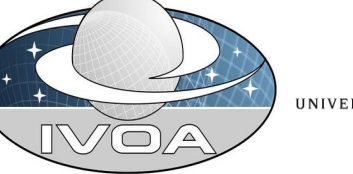

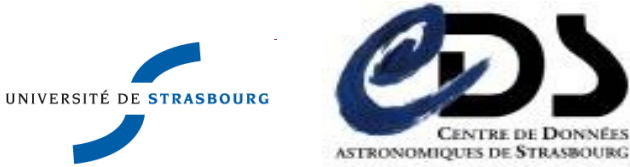

FR A P & C 4 all

Koon

00:16

21/05/2010

XY im...

 $\Box$ 

# **questions:**

- AccessData Method (SIA, SSA)possible without preminary QueryPhase ? There are Use cases for that.
- Is that two different services (Query and AccessData) ?
- At which level do the AccesData service parameters will be described?
	- Service ?
	- Collection ?
	- Dataset ?

C.

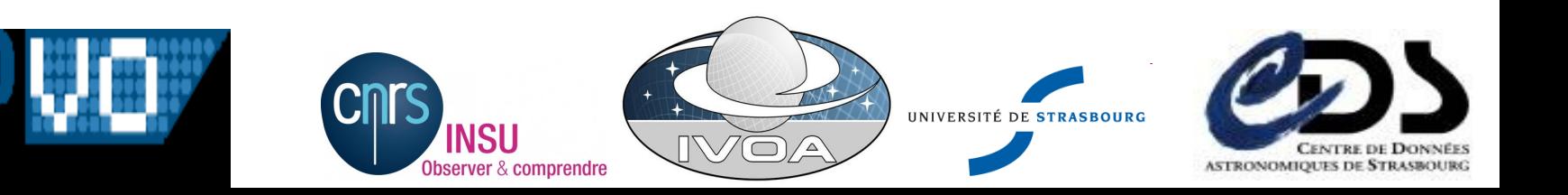